#### BOSTON EDISON COMPANY B00 BovLaTON STREET BOSTON, MASSACHUSETTS 02199

WILLIAM D. HARRINGTON

NUSLEAR September 21, 1984 BEco 84 155

Mr. Darrell G. Eisenhut, Director Division of Licensing Office of Nuclear Reactor Regulation U.S. Nuclear Regulatory Commission Washington, D.C. 20555

.

License No. DPR-35 Docket No. 50-293

Subject: Pilgrim Station Initial and Requalification Training Program

Dear Sir:

In Generic Letter No. 84-14, " Replacement and Requalification Training Program" dated May 11, 1984 you requested licensees to include in the FSAR either the current requalification training program and initial operator training program, or a specific reference to the program of record.

The Pilgrim Nuclear Power Station (PNPS) Training Manual includes both our initial operator training program and our requalification training program. These programs can be found in Sections 3.1.1 and 3.1.2 respectively. Our requalification training program meets the requirements of Appendix A to 10CFR Part 55. Controlled Copy No. 20 which is presently assigned to D. Beckham, Office of Nuclear Reactor Regulation, is reassigned to you and transmitted with this letter. This copy should be considered our program of record. The PNPS Training Manual is a controlled document which is updated regularly. It will be specifically referenced in our July, 1985 update to the Pilgrim Station FSAR. We feel this is adequate for your needs.

Should you have any questions, please contact us.

Very truly yours,

TFF/ns  $0 \times 0^3$ 

 $M_{00}^3$ 

Enclosure

RECORDS MANAGEMENT GROUP CONTROLLED DOCUMENT TRANSHITTAL RUTTER DOCUMENT: Changes for Training Manual Nece Reactor Rejulate  $LOCATION:$ TO: **PWPS** FROM: Document Control Center Supervisor: **Braintree** DATE: TRANSMITTAL NC.NRCLB 7  $20$ CONTROLLED COPY NO. FOR DOCUMENT CONTROL USE ONLY The new document (s) indicated above are transmitted for your use. Please insert them into your manual/set/file as indicated on the Change Instruction Sheet. Please check Block 7, sign this form, and return. The revised document(s) indicated above are forwarded for your use. Please insert them into your manual/set/file as indicated in the Change Instruction Sheet. Please check Block 7, sign this form and return. The document indicated above has been retired from use. Please remove it from your manual/set/file and return. Please check Block B, sign this form and return. KOTICE. The documents indicated above were trans-This is your . If you have these documents, piease mitted to you on check Slock 7 below, sign, and return this form by<br>you do not have these documents, check Block 6 below, sign and return . and a new copy will be issued. this form by Your name has been removed from the Controlled Copy Distribution List. Please check Block 8, sign this form and return it with the document to the Document Control Center Supervisor indicated below. COPY HOLDER CHECK ONE I am not currently in possession of the above documents. Please issue me another set. I hereby certify that I have personally received from the sender the material and attachments as indicated above, and have incorporated same into my controlled copy. I agree to comply with the requirements set forth therein. I am returning the documents listed above. PLEASE RETURN TO: Document Control SUBBRETTEN, Reaintree **DNPS** 

Document Holder Signature

Date

 $\lambda$ 

Controlled Dog No.

## Change Instructions Notice (CIN)

Transmittal No.  $NRCLBT$  Date:  $9/11/84$ 

 $L_{\alpha}$  , the

Please update your copy of \_\_ Training Manual with the attachments to this transmittal as instructed below. Place this page in the front of your manual/set file as a record of receipt and updating.

## REMOVE/MISCARD

### INSERT

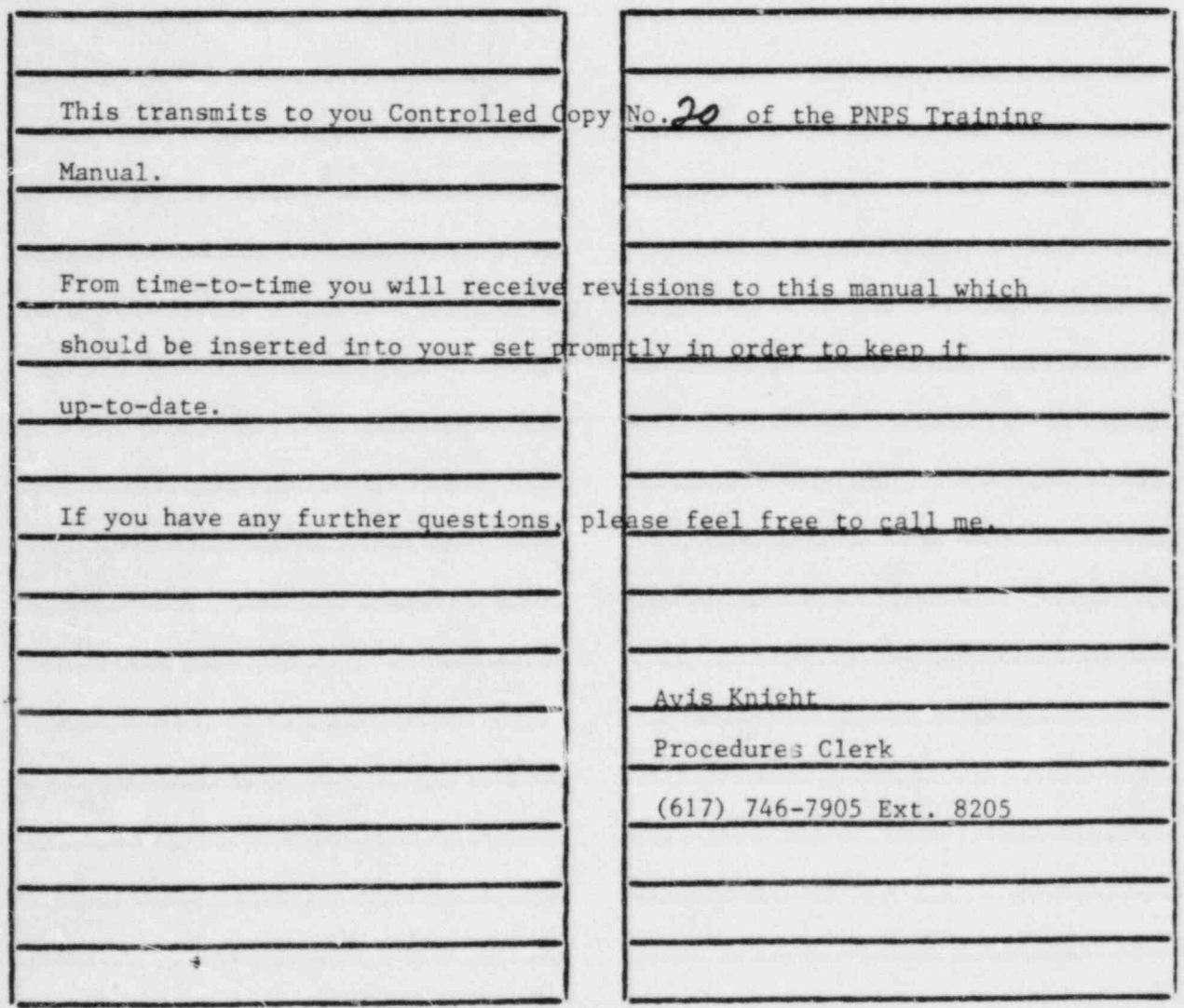

 $W.1.2.51$ 

# Figure 8. Change Instruction Notice